## SAP ABAP table UAINVTSTLRULES {Settlement Rule Sender}

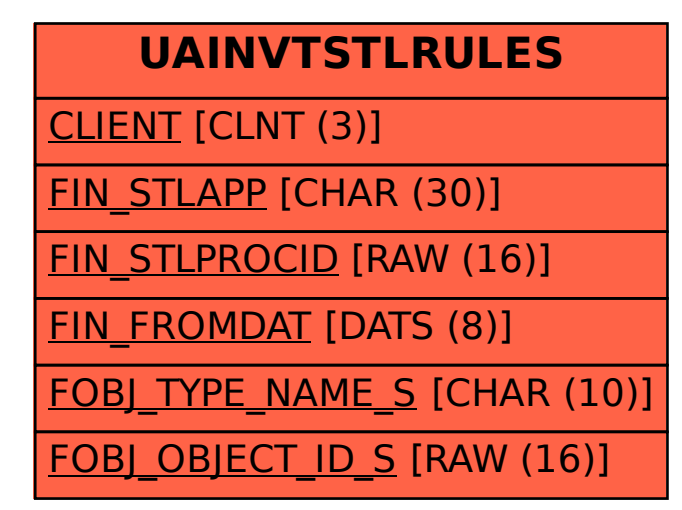